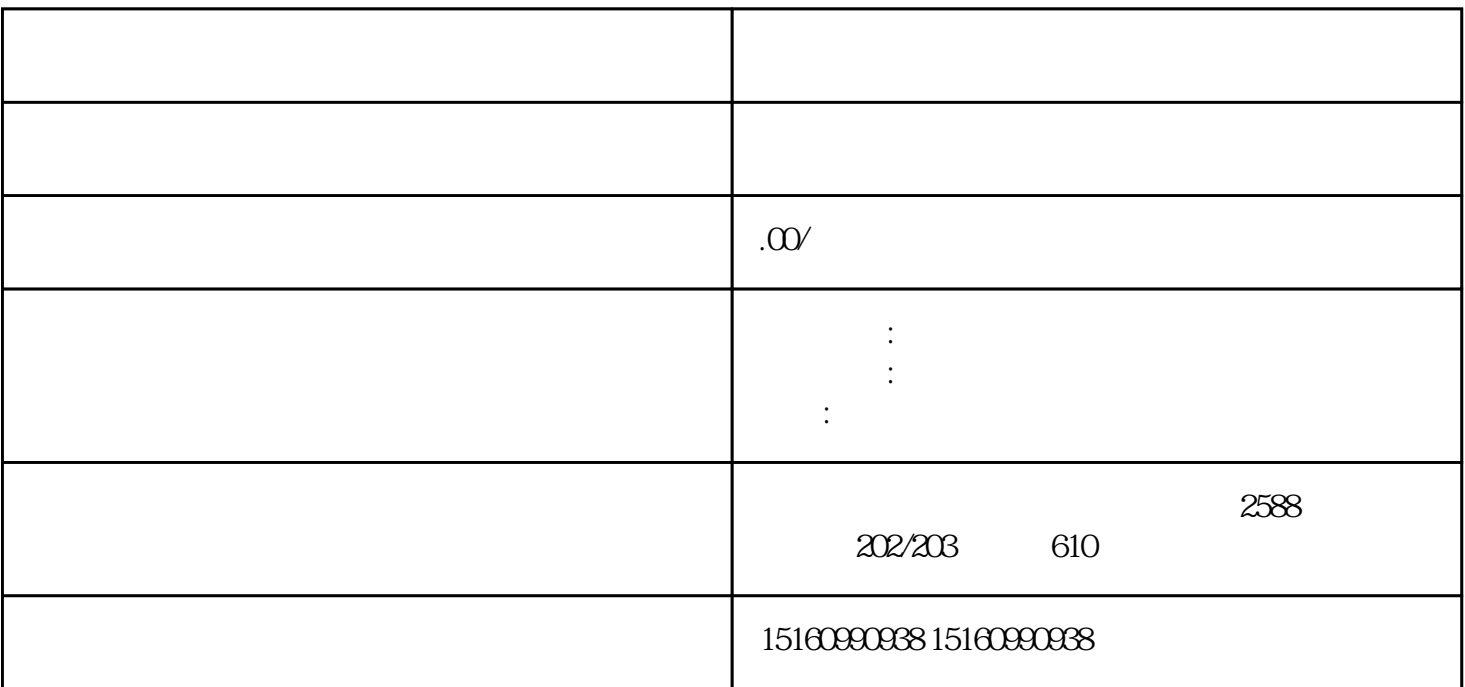

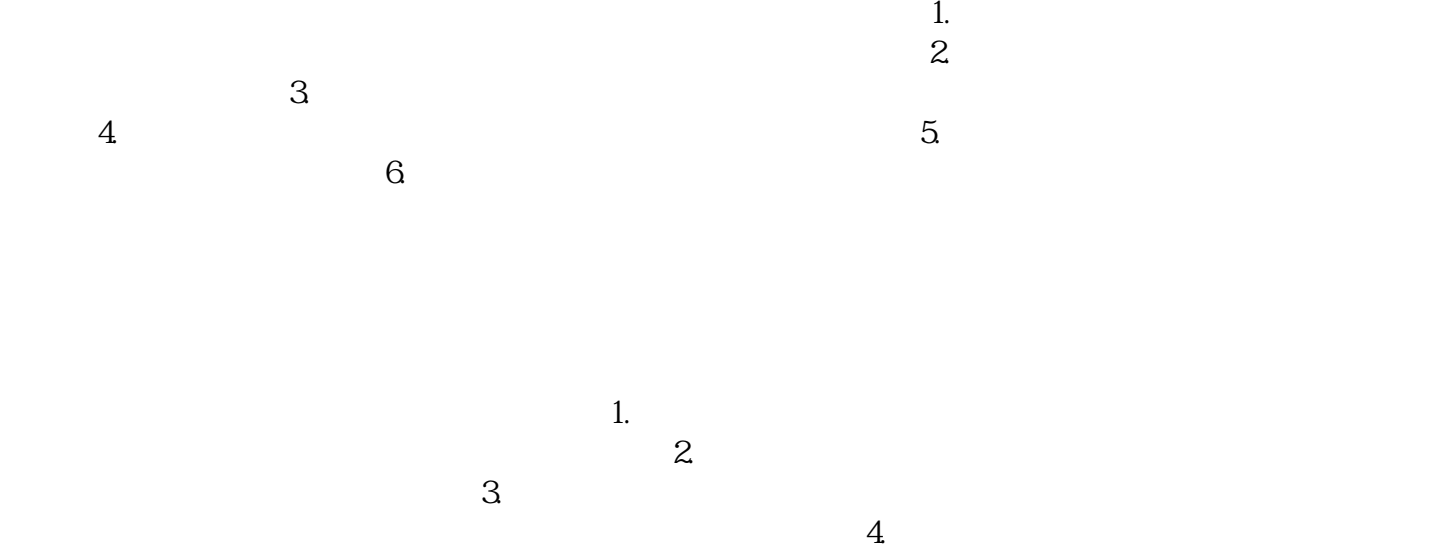

 $\omega$  60  $\omega$  5.

 $1.$ 

 $\sim$  2.  $\sim$ 

 $\overline{3}$ 

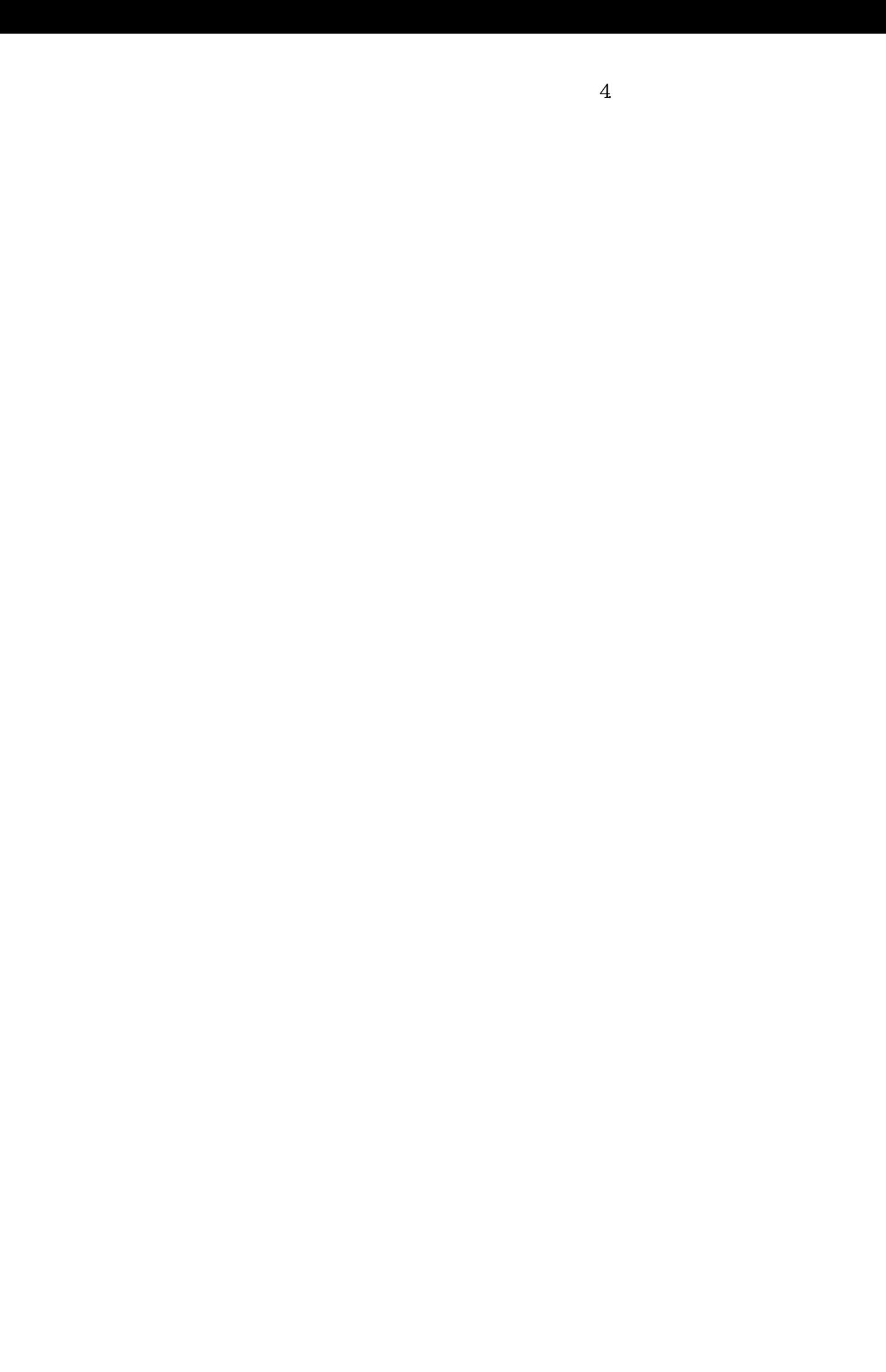